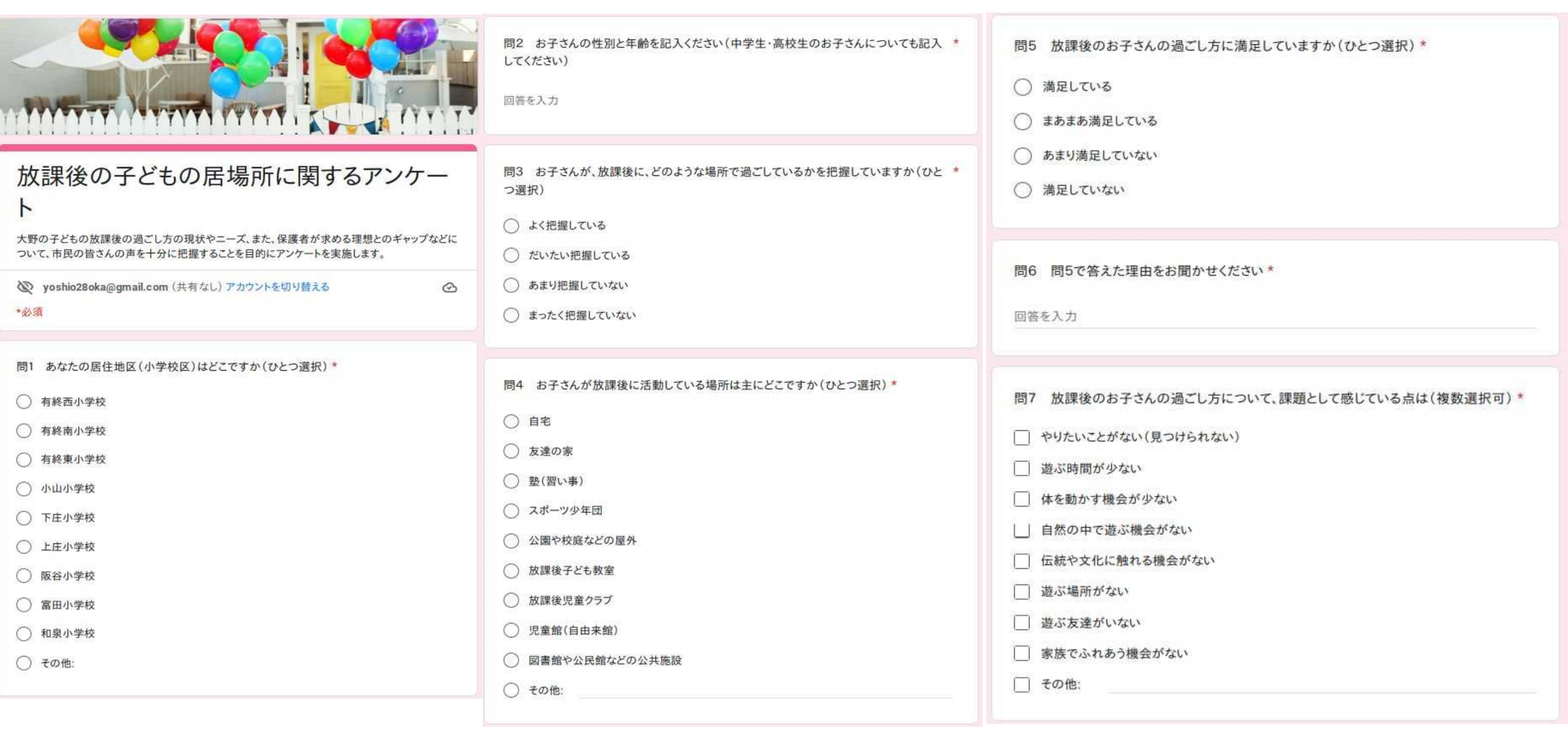

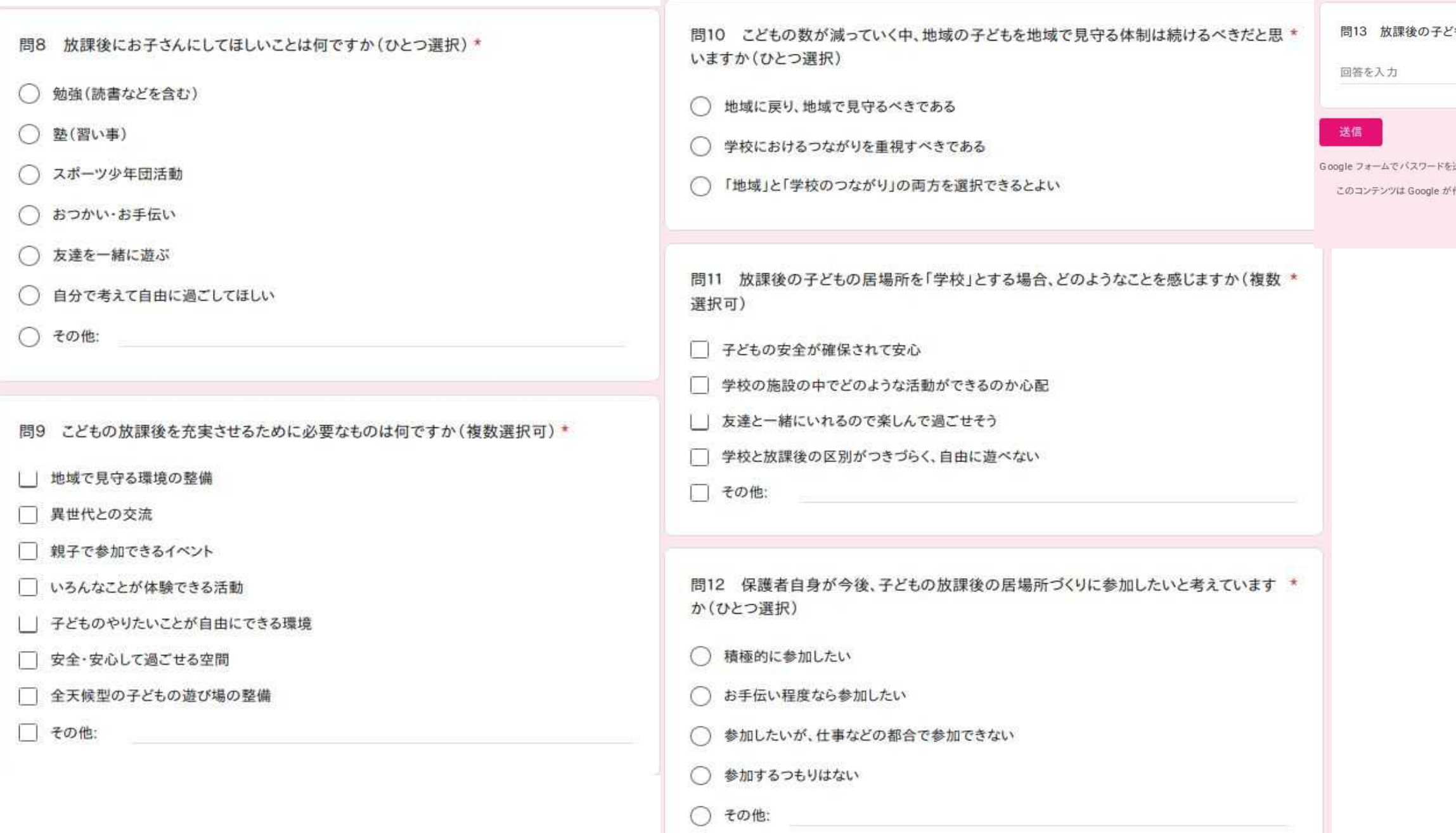

どもの居場所に関する意見をお聞かせください(自由記載) フォームをクリア 送信しないでください。 「作成または承認したものではありません。<u>不正行為の報告 - 利用規約 - プライバシー ポリ</u><br>- <u>シー</u> Google フォーム